# **ПЕРЕЧЕНЬ СТАТЕЙ, НАПЕЧАТАННЫХ В ЖУРНАЛЕ «ИНФОРМАТИКА. ВСЁ ДЛЯ УЧИТЕЛЯ!» В 2012 ГОДУ**

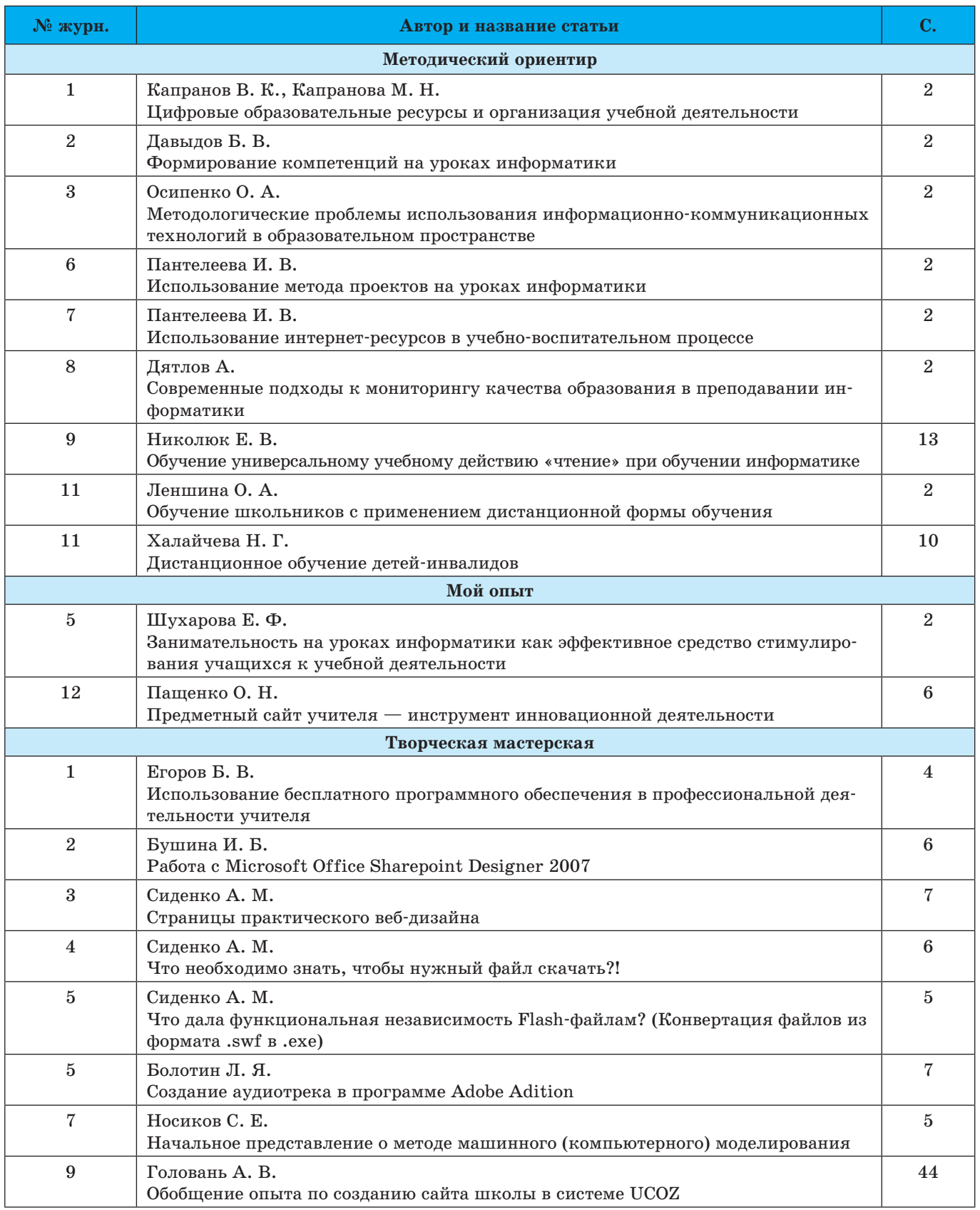

### *НАША БИБЛИОГРАФИЯ*

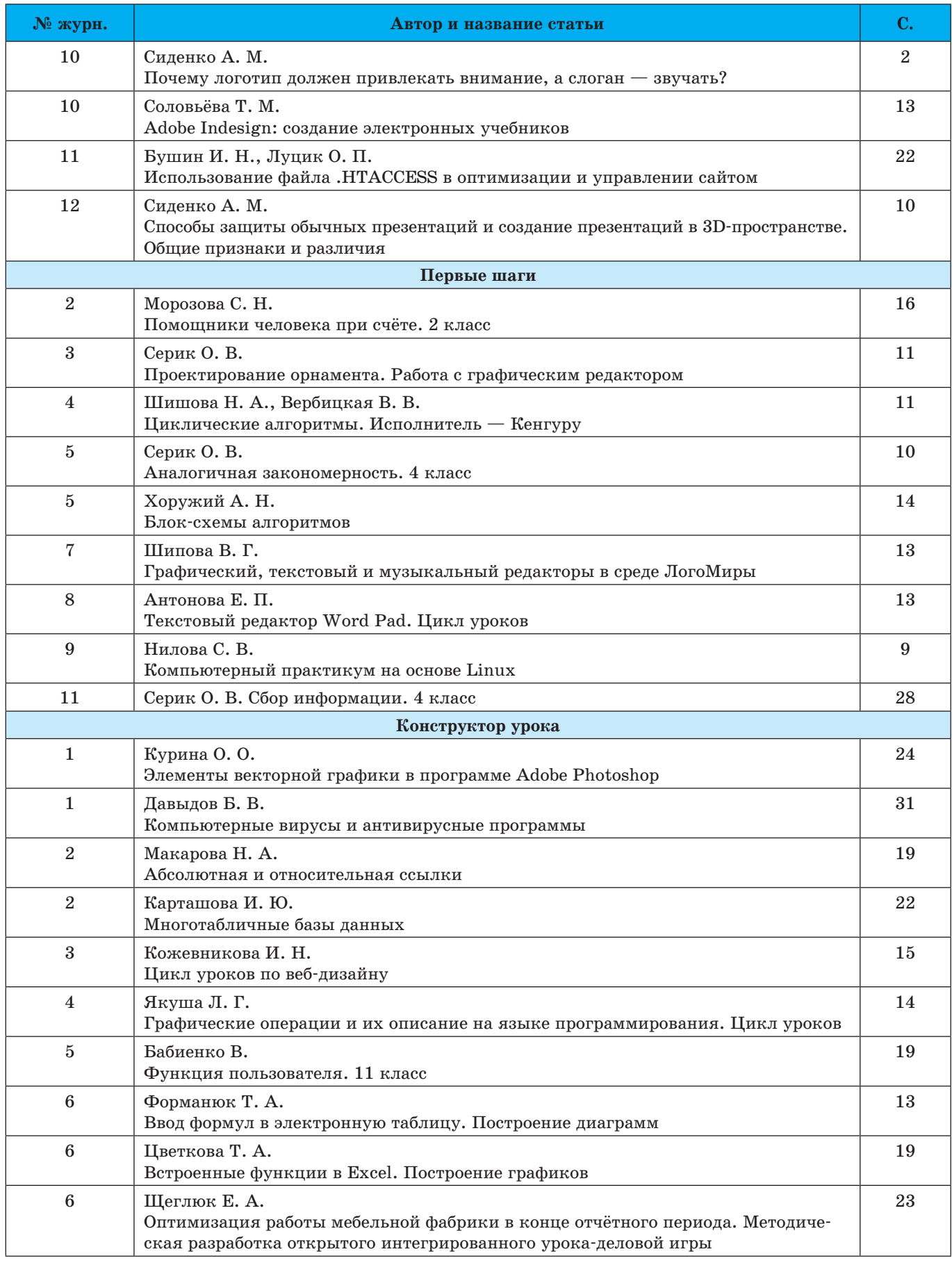

*ИЗДАТЕЛЬСКАЯ ГРУППА «ОСНОВА»* 45

#### *НАША БИБЛИОГРАФИЯ*

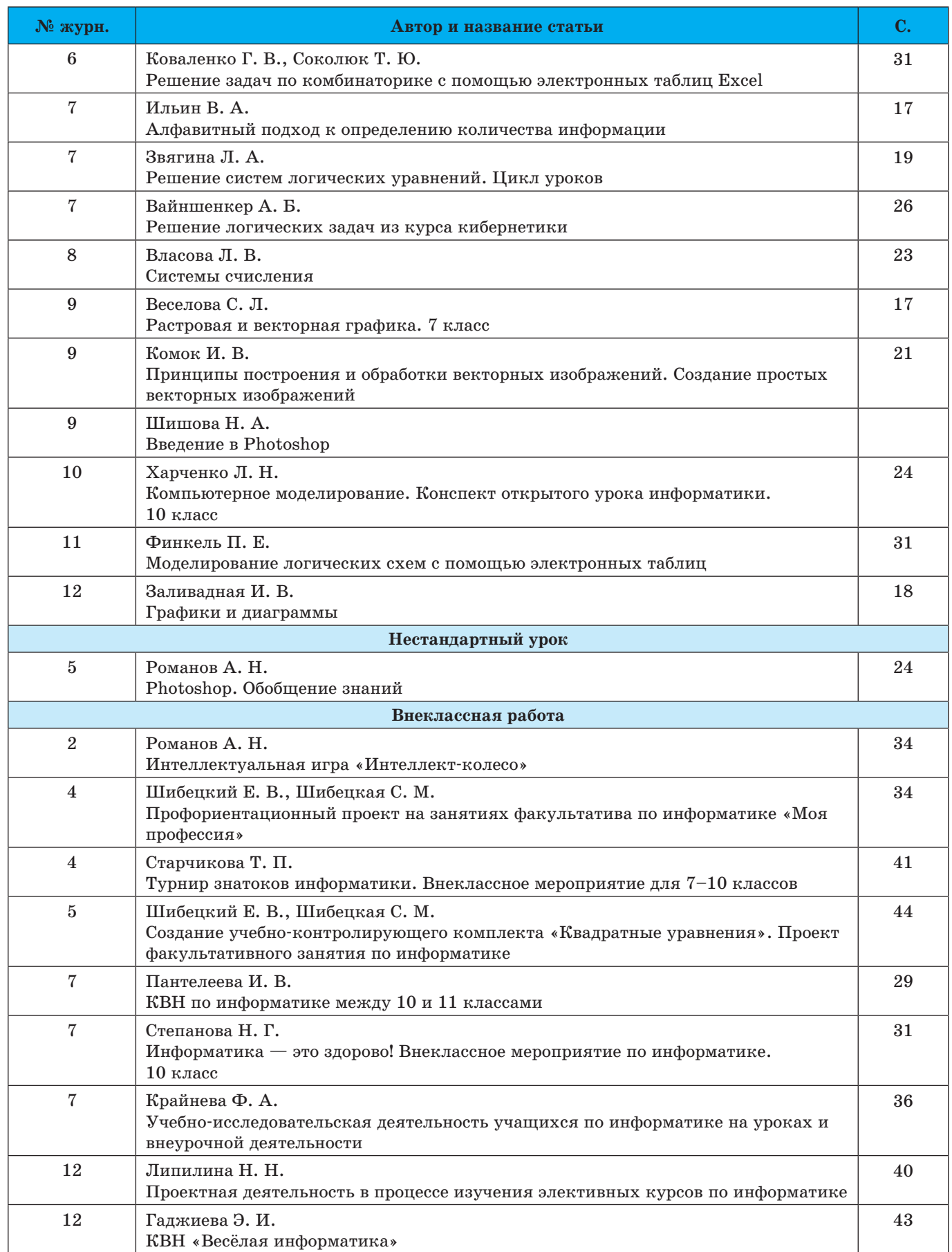

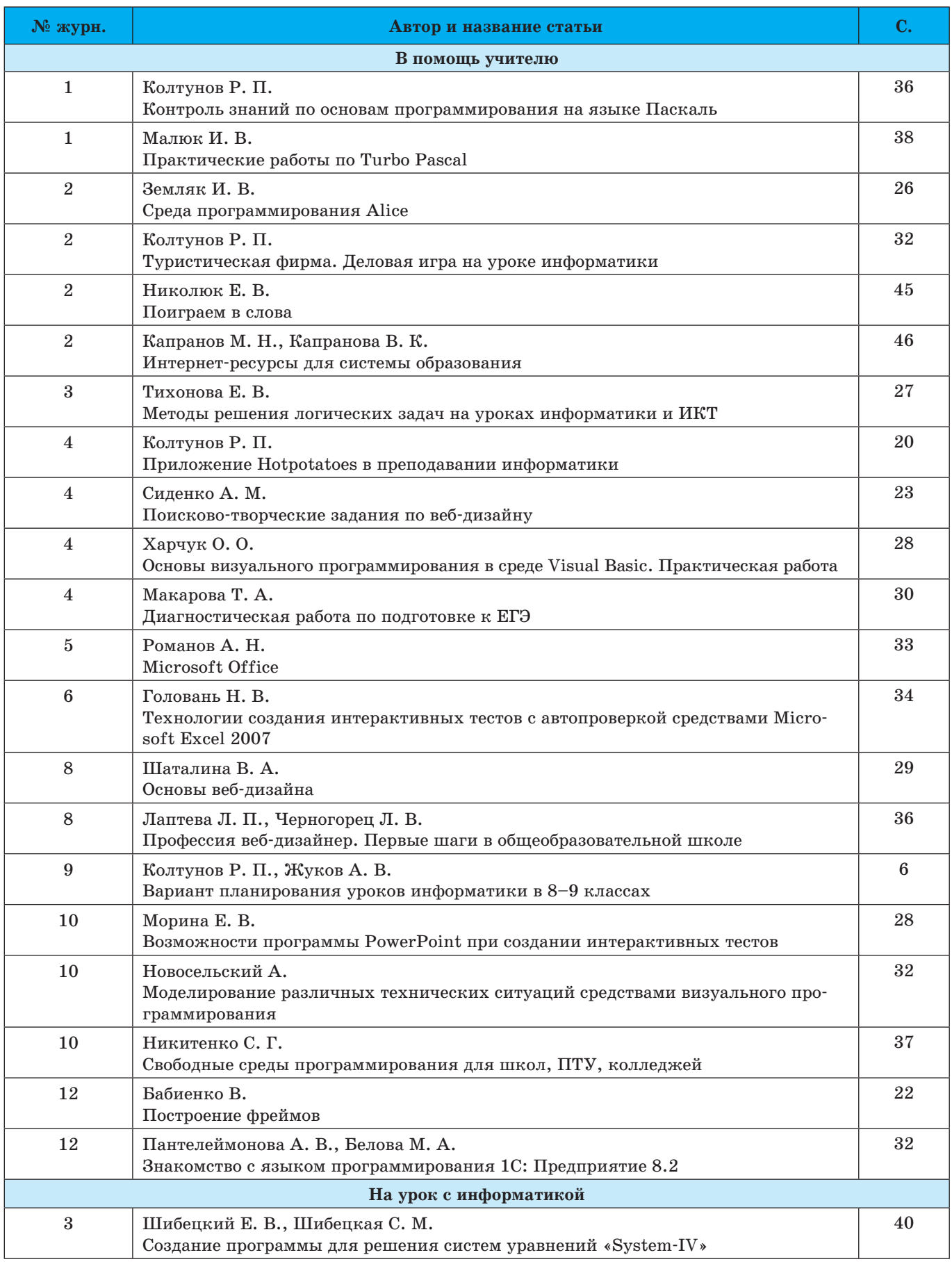

*ИЗДАТЕЛЬСКАЯ ГРУППА «ОСНОВА»* 47

#### *НАША БИБЛИОГРАФИЯ*

![](_page_4_Picture_213.jpeg)

#### **Цветные вкладки**

![](_page_4_Picture_214.jpeg)

## **Ц И Т А Т А Н О М Е Р А ЦИТАТА НОМЕРА**

*Время жизни человека прямо пропорционально трудностям, которые он может себе позволить преодолевать. Я позволил себе немало.*

*Дуглас Энгельбарт*